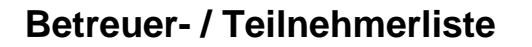

LANDRATSAMT ERDING

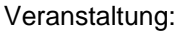

von: bis:

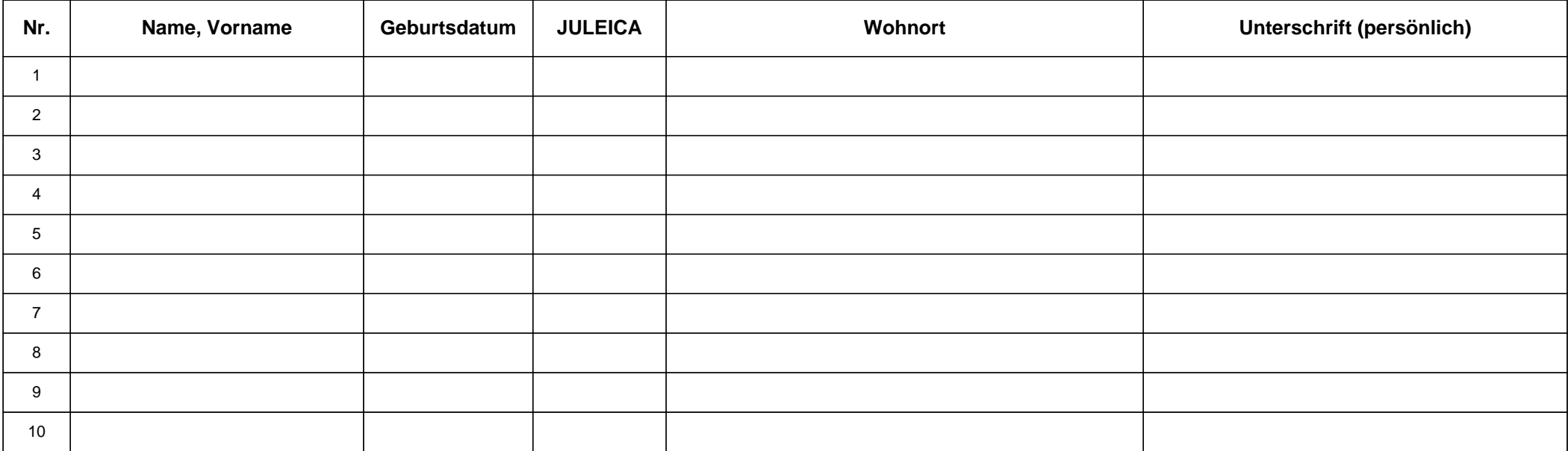

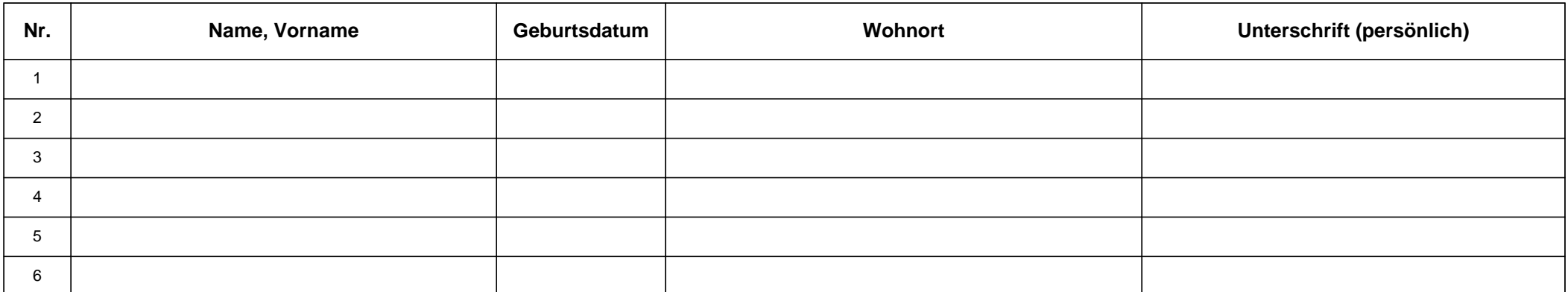

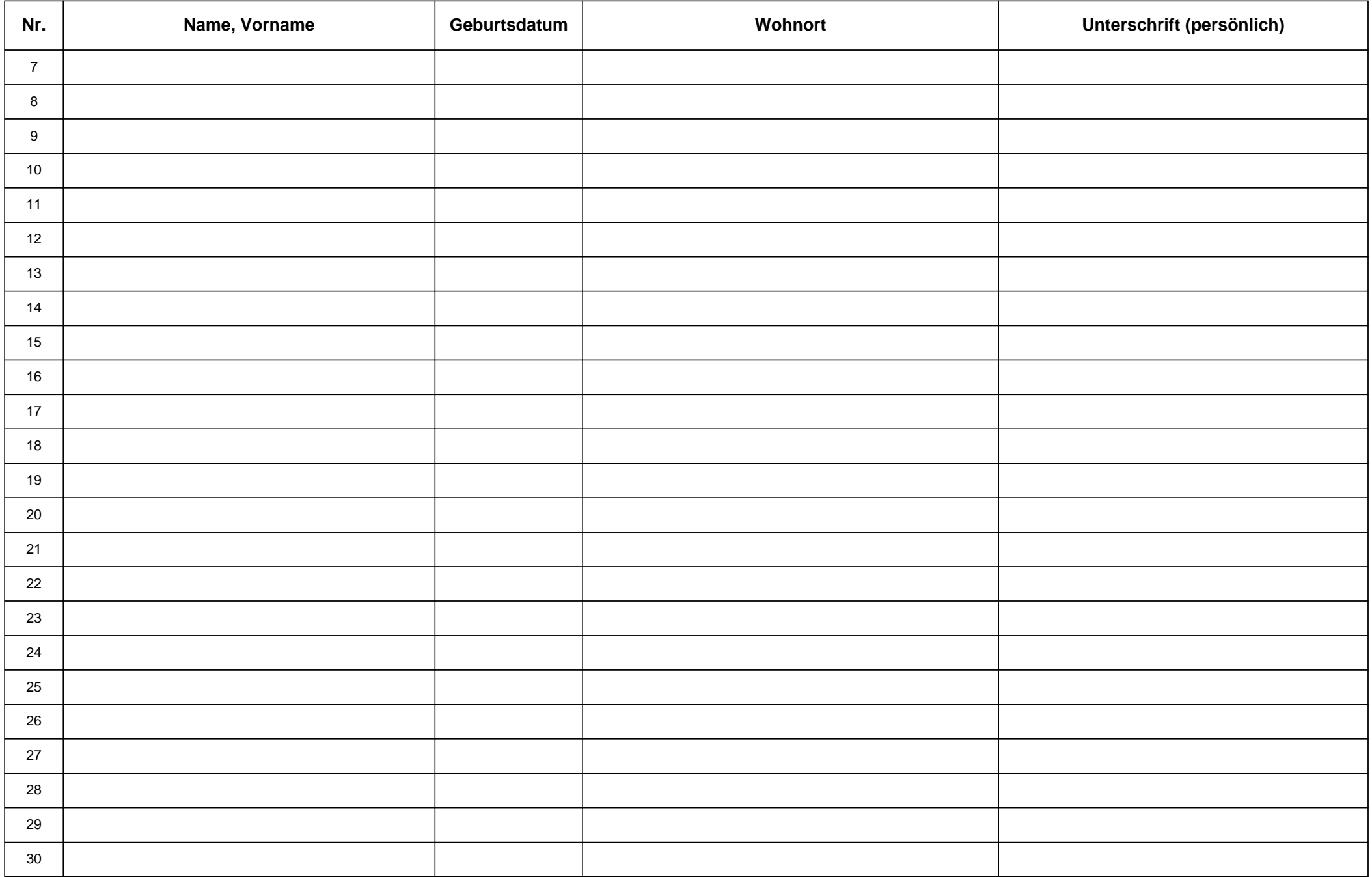

Allgemeine Informationen über die Verarbeitung Ihrer Daten durch das Landratsamt Erding und Ihre Recht bei der Verarbeitung Ihrer Daten können Sie im Internet unter <u>[https://www.landkreis-erding.de/](https://www.landkreis-erding.de/datenschutzinformationen/)</u> [datenschutzinformationen/](https://www.landkreis-erding.de/datenschutzinformationen/) abrufen. Diese Informationen erhalten Sie bei Bedarf auch von den jeweiligen Sachgebieten vor Ort.